LANGUAGE RESOURCE CENTERS (LRC)

CFDA NUMBER: 84.229A

# IFLE REPORTING SYSTEM PROPOSED SCREENS

Paperwork Reduction Notice. According to the Paperwork Reduction Act of 1995, no persons are required to respond to a collection of information unless such collection displays a valid OMB control number. The valid OMB control number for this information collection is 1840-0759. Public reporting burden for this collection of information is estimated to average 100 hours per response, including time for reviewing instructions, searching existing data sources, gathering and maintaining the data needed, and completing and reviewing the collection of information. The obligation to respond to this collection is required to obtain or retain benefit (The Higher Education Act of 1965, as amended, Title VI, Parts A, B and C [authorizes AORC, BIE, CIBE, FLAS, IIPP, IRS, LRC, NRC, TICFIA, and UISFL].) If you have any comments concerning the accuracy of the time estimate, suggestions for improving this individual collection, or if you have comments or concerns regarding the status of your individual form, application or survey, please contact Sara Starke at 202.453.7681 or at sara.starke@ed.gov directly.

INTERNATIONAL RESOURCE INFORMATION SYSTEM

Program: LRC
Institution:
Project:
Award #:
Project Director:
World Area:

Grant Start Date:
Grant End Date:
Final Report Due Date:
Amount:

Current Report Information Start Date: End Date: Due Date: Submit Date:

Amount:

Home | Update Password | Contact Us | Help | User Guide | Logoff

Administrative

Performance Select, View,
Project Info Add User Travel Requests Measure Submit Reports Narratives Budget Report Data

# International and Foreign Language Education International Resource Information System

#### **WELCOME**

Congratulations on receiving a grant award for a Title VI, and/or Fulbright-Hays project. The U.S. Department of Education (US/ED) requires grant recipients to administer their projects efficiently and to submit annual and final performance reports about project objectives, impacts, and outcomes.

The International Resource Information System (IRIS) online information system provides access to screens that allow grantees to conduct the day-to-day administrative tasks related to the funded project as well as submit the required performance reports.

Click on a tab on the Home page to be directed to the relevant screens and instructions for initiating and completing administrative or reporting tasks.

Please be advised that although various project staff may participate in the administration and reporting activities associated with the project, the "Project Director" named on the grant award documents is the only person that the US/ED authorizes to submit the annual and final performance reports on behalf of the grantee.

The IFLE program officers are available to assist you with project-related questions. If you have system-related questions, please contact IRIS Help Desk at the <u>Contact Us</u> link.

This is a United States Department of Education computer system, which may be accessed and used only for official Government business by authorized personnel. Unauthorized access or use of this computer system may subject violators to criminal, civil, and/or administrative action.

Home | Update Password | Contact Us | Help | User Guide | Logoff

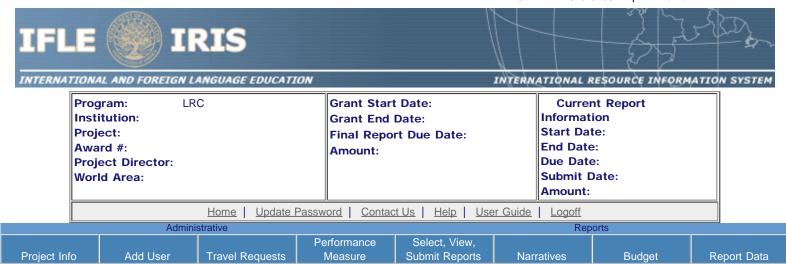

## **Update Password**

To update your password, enter your current password and the new password. Re-enter the new password again to confirm. Then click "Update."

Your password must meet the following requirements:

- · Minimum of 8 characters in length
- · Contain an uppercase letter, lowercase letter and a number
- · Cannot use your first name, last name or the word "password"

Current password:

New password:

Confirm password:

Home | Update Password | Contact Us | Help | User Guide | Logoff

Submit Date:

Amount:

Home | Update Password | Contact Us | Help | User Guide | Logoff Administrative Reports Performance Select, View, Add User **Travel Requests** Measure Submit Reports **Narratives** Budget Report Data Project Info

**Project Director:** 

World Area:

| <b>Project Information</b>          |                                                                                                    |
|-------------------------------------|----------------------------------------------------------------------------------------------------|
|                                     | rmation and contact information for the project director. If you need to change the name or email of<br>ur program officer for instructions. Enter your abstract and select the languages, disciplines, countries,<br>our project.                                                               |
| * Required fields Name: Title:      |                                                                                                    |
| Street:                             | *                                                                                                    |
| Street 2:                           |                                                                                                    |
| City:                               | *                                                                                                    |
| State:                              | District of Columbia                                                                                                    |
| Postal code:                        | *                                                                                                    |
| Phone:                              | *                                                                                                    |
| Fax:                                |                                                                                                    |
| Email:<br>Web site:                 |                                                                                                    |
| Home institution: Institution Type: | Select one                                                                                                    |
| MSI Designation:                    | * Eligible to receive assistance under sections 316 through 320 of part A of title III, under part B of title III, or under title V of the HEA.  Not eligible to receive assistance under sections 316 through 320 of part A of title III, under part of title III, or under Title V of the HEA. |
|                                     |                                                                                                    |

Community College Designation: \*

Meets the definition in section 312(f) of the HEA (20 U.S.C. 1058(f)); or, an institution of higher education (as defined in section 101 of the HEA (20 U.S.C. 1001)) that awards degrees and certificates, more than 50 percent of which are not bachelor's degrees (or an equivalent), or master's, professional, or other advanced degrees.

Does not meet the definition in section 312(f) of the HEA (20 U.S.C. 1058(f) or, is not an institution of higher education (as defined in section 101 of the HEA (20 U.S.C. 1001)) that awards degrees and certificates, more than 50 percent of which are not bachelor's degrees (or an equivalent), or master's, professional, or other advanced degrees.

Project title:

Primary world area: International

OMB No. 1840-0759 Expires xx/xx/xxxx

Additional world areas: Select all that apply

Africa Asia Canada East Asia Europe

Program officer:

#### Abstract

Insert the abstract for the approved project into the box below.

(Limit 4,000 characters and spaces)

\*

#### Characters and Spaces:

Select the languages, countries, disciplines, and subject areas that apply to the project from the dropdown list below. Any entries already selected are displayed first.

#### Languages \*

Please select no more than 40 languages most relevant to the project focus.

Hold down "ctrl" and click to make multiple selections.

Select all that apply

Abkhaz

Abron

Aceh

Achinese (Achenese)

Acholi (Lou, Lango)

Afar

Afrikaans

Aja-Gbe

Akan (Twi-Fante)

Akha

#### Countries \*

Please select no more than 40 countries most relevant to the project.

Hold down "ctrl" and click to make multiple selections.

Select all that apply

United States of America

Afghanistan

Albania

Algeria

American Samoa

Andorra

Angola

Anguilla

Antigua and Barbuda

Argentina

#### Subject Areas \*

Please select no more than 40 Subject Areas most relevant to the project.

Hold down "ctrl" and click to make multiple selections.

Select all that apply

Area Studies

Assessment and Testing

Collaboration

Dissemination

Dissertation Research

Distance Learning

Evaluation

Foreign Language Across the Curriculum

Foreign Language Programs (Domestic)

Foreign Language Programs (Overseas)

<u>Home</u> | <u>Update Password</u> | <u>Contact Us</u> | <u>Help</u> | <u>User Guide</u> | <u>Logoff</u>

Amount:

Home | Update Password | Contact Us | Help | User Guide | Logoff Administrative Reports

Select, View, Performance Add User Project Info Travel Requests Submit Reports Narratives Measure Budget Report Data

## Additional Users (1)

Click the "Add User" button to list no more than five persons authorized to access the IRIS reporting screens to input and/or to review information. IRIS will issue log in credentials to the additional users.

To update a user, click the "Update" link under Action.

To remove a user, click the "Delete" link under Action.

| Action | Name | Email |
|--------|------|-------|
|        |      |       |

Home | Update Password | Contact Us | Help | User Guide | Logoff

#### INTERNATIONAL AND FOREIGN LANGUAGE EDUCATION

INTERNATIONAL RESOURCE INFORMATION SYSTEM

Program: LRC
Institution:
Project:
Award #:
Project Director:
World Area:

Grant Start Date:
Grant End Date:
Final Report Due Date:
Amount:

Current Report Information Start Date: End Date: Due Date: Submit Date: Amount:

Home | Update Password | Contact Us | Help | User Guide | Logoff

Project Info Add User

Travel Requests

Performance Measure Select, View, Submit Reports

Narratives

Budget

Report Data

#### Add a User

\* Required fields

User name:

First Name

Administrative

Last Name

Email:

Do you wish to receive IFLE blast emails and newsletter?

Note: All other automatic notifications will be sent to the user.

Home | Update Password | Contact Us | Help | User Guide | Logoff

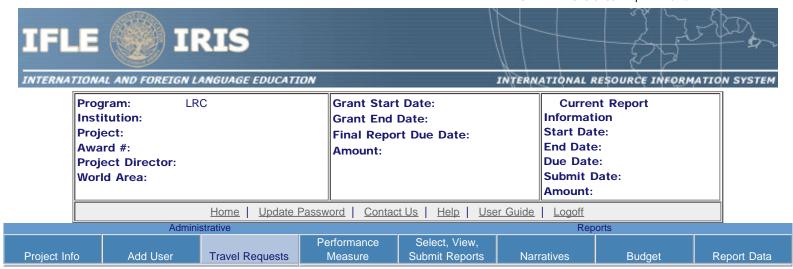

## **International Travel Approval Request**

Create an international Travel Approval Request (TAR) for each individual. (A TAR is required if grant funds are supporting any cost associated with the travel, e.g., per diem, air fare, ground transportation.)

- Click the "Add a Travel Approval Request" button to create a TAR.
- IRIS will notify your program officer by email when the TAR is submitted.
- Once the TAR is approved or disapproved, IRIS will send you an email with additional information from your program officer.
- Approved TARs can be updated and resubmitted to US/ED for review.

The TAR must be submitted to US/ED at least 30 days prior to the traveler's departure.

| Action | Name(s) | Status   | Submitted Date       | Approval Date            | FY Funds     | Travel Dates | Country | Purpose |
|--------|---------|----------|----------------------|--------------------------|--------------|--------------|---------|---------|
|        |         |          |                      |                          |              |              |         |         |
|        |         | <u> </u> | Home   Update Passwo | ord   Contact Us   H     | elp User Gui | de Logoff    |         |         |
|        |         |          | Internation          | onal and Foreign Languag | e Education  |              |         |         |

#### NTERNATIONAL AND FOREIGN LANGUAGE EDUCATION

INTERNATIONAL RESOURCE INFORMATION SYSTEM

Program: **LRC** Institution: Project: Award #: **Project Director:** World Area:

**Grant Start Date: Grant End Date: Final Report Due Date:** Amount:

**Current Report** Information Start Date: **End Date:** Due Date: Submit Date:

Amount:

Home | Update Password | Contact Us | Help | User Guide | Logoff

Project Info

Add User Travel Requests

Administrative

Performance Measure

From U.S.

Select, View, Submit Reports

Narratives

**Budget** 

Report Data

## **International Travel Approval Request** (Submit 30 days in advance of travel)

Complete all required fields for each international traveler participating in project related activities.

#### \* Required fields

Participant name:

Travel to or from U.S.:

LRC funds requested for travel: In-Country International

Type of participant: Select one Purpose of travel: Select one

Justification: \* (limit 2000 characters)

Characters and Spaces:

Discipline / Field: Select

Country(ies): \* For travel to the U.S., select the country of departure.

> Select one Select one Select one

Select one Select one

LRC funds requested:

Fiscal year funds to be used: 2012

(limit 2000 characters)

Detailed itemization of Title VI LRC funds e.g., travel, lodging, and meals and incidental expenses. Please refer to GSA for domestic per diem rates and US Dept. of State for international rates.

Characters and Spaces:

Departure date: \* (mm/dd/yyyy)

Return date: \* (mm/dd/yyyy)

Comments: (limit 1000 characters)

Characters and Spaces:

#### Participant's Departure Itinerary

Please include connecting flights.

Departure

Date From State Arrival Date Airline and Flight (mm/dd/yyyy) From City or Country (mm/dd/yyyy) To City To State or Country Number

#### Participant's Return Itinerary

Please include connecting flights.

Departure

Date From State Arrival Date Airline and Flight

(mm/dd/yyyy) From City or Country (mm/dd/yyyy) To City To State or Country Number

I certify that this travel request complies with the Fly America Act and/or <u>Open Skies agreement</u>. Grant funds are being used for overseas costs, excluding international travel.

<sup>\*</sup> Please select from one of the following:

OMB No. 1840-0759 Expires xx/xx/xxxx

<u>Home</u> | <u>Update Password</u> | <u>Contact Us</u> | <u>Help</u> | <u>User Guide</u> | <u>Logoff</u>

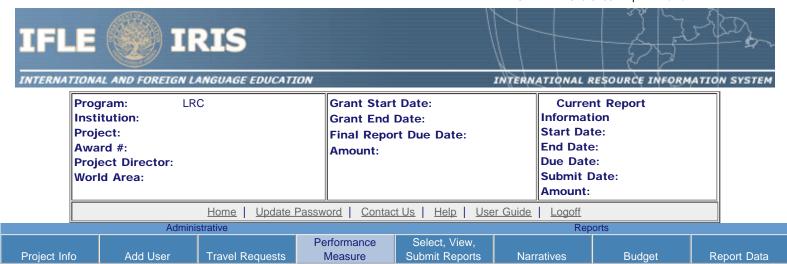

### **Performance Measure Form**

In your application PMF, you entered planned Project Goals, Performance Measures, and Activities. For the purpose of evaluating your project's performance during the grant period, please enter these Project Goals, Performance Measures and Activities below. Add Data/Indicators for all Activities, and Baseline and Target units of measure for each Performance Measure. When completing the Annual Performance Report, you will provide the "Actual" units of measure at the time of reporting, to be assessed against the Targets.

- Click the "Add a Project Goal" button to enter Project Goals. Each project may have up to five Project Goals. The Project Goals do not have to encompass all of the goals of your project. They should be the goals that are most representative, in terms of time and funding, of what your project is supposed to accomplish. They are the goals that will be used to determine if your project is making substantial progress. Please complete a Performance Measure Form (PMF) for each Project Goal.
- To update or delete a Project Goal or other element, click the "Update" or "Delete" link under Action.

| Action | Project Goal | Status |
|--------|--------------|--------|
|        |              |        |
|        |              |        |

Home | Update Password | Contact Us | Help | User Guide | Logoff

International and Foreign Language Education U.S. Department of Education Office of Postsecondary Education 1990 K Street, N.W., Washington, DC 20006-8521

Phone: (202) 502-7700

## **Performance Measure - Project Goal**

In your application PMF, you entered planned Project Goals, Performance Measures, and Activities. For the purpose of evaluating your project's performance during the grant period, please enter these Project Goals, Performance Measures and Activities below. Add Data/Indicators for all Activities, and Baseline and Target units of measure for each Performance Measure. When completing the Annual Performance Report, you will provide the "Actual" units of measure at the time of reporting, to be assessed against the Targets.

- Click the "Add New Performance Measure" button to enter Performance Measures for each Project Goal. Each Project Goal must have at least one, and no more than three, performance measures. The performance measures should be both objective and time-bound. Make sure the units of measure (e.g., number of courses, number of students, etc.) are well defined.
- Click the "Add New Activity" button to enter Activities for each Performance Measure. Briefly describe the major activities that the institution will undertake to achieve each performance measure. Each performance measure must have at least one, and no more than three, activities.
- Click the "Add New Data/Indicator" button to enter Data/Indicators for each Activity. Briefly describe the data or indicators that
  will be used to track the progress of each Activity. Each Activity must have at least one, and no more than three, indicators.
  One of the indicators should be synonymous with the Performance Measure, and the other indicators should help track progress
  toward meeting the Performance Measure (since the Performance Measure might not change from the baseline in the early
  year(s) of the grant, supporting indicators are used to track and demonstrate progress).
  - Frequency For each indicator, enter the period of measurement (e.g., quarterly, by semester, or annually).
  - Data Source For each indicator, enter the source of the data (e.g., center records or university registrar).
- When entering performance indicators, consider what types and sources of data will best demonstrate that the project is
  achieving, or will achieve, its objectives. Identify the data that can serve as indicators or benchmarks that the project is meeting,
  or will meet, the intended outcomes, and that will most effectively demonstrate the project's impact. Also address:
  - How will the data be collected? Describe access and frequency.
  - How will the data be analyzed and reported? Describe the methodology and key personnel responsible.
- To update or delete a Project Goal or other element, click the "Update" or "Delete" link under Action.
- Baseline (BL) and Targets (T1-T4) Enter the total units of each performance measure (e.g., number of courses, number of students, etc.) at the time that the project commences as the "Baseline." The "Targets" are the planned incremental increase.
   For Targets, enter the planned total units of each performance measure at the time that the Annual Performance Report is submitted for each year of the grant. When completing the Annual Performance Report, provide the "Actual" units of measure at the time of reporting. Be sure to select numerical Targets that will show progress, but will also be realistic and achievable.

| Proj | ect G | ioal: | Please | limit r | response | to | one sentence. | (limit | 200 | characters | and | spaces | .) |
|------|-------|-------|--------|---------|----------|----|---------------|--------|-----|------------|-----|--------|----|
|------|-------|-------|--------|---------|----------|----|---------------|--------|-----|------------|-----|--------|----|

Characters and Spaces:

Add/Update Performance Measure:

Performance Measure Description: Please limit response to one sentence. (limit 200 characters and spaces)

Characters and Spaces:

You must create/save a Project Goal in order to add Performance Measure(s).

## **Performance Measure - Activity**

Add/Update Activity:

Activity Type: (select up to 3)

Activity Type(s) Add Selected Activity Type(s)

Activity Area studies instruction Type(s) Business language instruction

Curriculum and/or materials development

Dissemination

Distance education

Remove Evaluation Activity Faculty training/professional development Type(s) Faculty/staff salaries and stipends

Graduate courses in international business Graduate programs in international business

Interdisciplinary international education programs
Activity Description: Describe the activity and how it will address the Performance Measure above. (limit 500 characters and spaces)

Characters and Spaces:

#### **Performance Measure - Data Indicator**

Indicator:

Characters and Spaces:

Frequency: Please limit response to one sentence. (limit 200 characters and spaces)

Characters and Spaces:

Data Source: Please limit response to one sentence. (limit 200 characters and spaces)

Characters and Spaces:

Baseline:

OMB No. 1840-0759 Expires xx/xx/xxxx

#### Targets \*Required

If your grant is less than four years, please put "N/A" in the boxes which do not apply to your grant award.

|         | Year 1 | Year 2 | Year 3 | Year 4 |
|---------|--------|--------|--------|--------|
| Targets |        |        |        |        |

Comments: (limit 1000 characters and spaces)

Characters and Spaces:

Home | Update Password | Contact Us | Help | User Guide | Logoff

#### NTERNATIONAL AND FOREIGN LANGUAGE EDUCATION

INTERNATIONAL RESOURCE INFORMATION SYSTEM

Program: LRC
Institution:
Project:
Award #:
Project Director:
World Area:

Grant Start Date: Grant End Date: Final Report Due Date: Amount:

Current Report Information Start Date: End Date: Due Date: Submit Date: Amount:

Home | Update Password | Contact Us | Help | User Guide | Logoff

Administrative
Project Info Add User Trav

Performance
Travel Requests Measure

Select, View, Submit Reports

Narratives

Budget

Report Data

## **Report Schedule**

The reports and due dates for the grant cycle are indicated below.

- Click a radio button in the "Select Report" column.
- Click the "Enter Report Information" button to input the requested information.
- Click the "View/Submit Report" button to review the report in draft or to submit the report after completion. Info Button: Only the Project Director is authorized to submit the completed report.
- Click here to view reports from previous grants by program, institution, and world area.

This column lists the screens for each report.
Links are only available for the current report.

| Select<br>Report |                                                    | FY   | Due Date   | Begin<br>Date | End Date   | Amount    | Submit<br>Date | Report Screens                                                                                                    |
|------------------|----------------------------------------------------|------|------------|---------------|------------|-----------|----------------|----------------------------------------------------------------------------------------------------|
|                  | Spring Year 1<br>(Narratives/Budget)               | 2012 | 04/15/2013 | 08/15/2012    | 03/15/2013 | \$408,432 |                | Current Report Screens for this report Priorities Budget                                                                 |
|                  | Fall Year 1<br>(Report Data/Budget)                | 2012 | 10/15/2013 | 08/15/2012    | 08/14/2013 | \$0       |                | Projects Conducted Adoption of Outcomes Publications Outreach Activities Performance Measure Reporting Budget            |
|                  | Final Year 2<br>(Narratives/Budget/Report<br>Data) | 2013 | 11/14/2014 | 08/15/2013    | 08/14/2014 | \$164,536 |                | Projects Conducted Priorities Adoption of Outcomes Publications Outreach Activities Performance Measure Reporting Budget |

Due Date: Submit Date:

Amount:

Home | Update Password | Contact Us | Help | User Guide | Logoff Administrative Performance Select, View, **Travel Requests** Project Info Add User Measure Submit Reports **Narratives Budget** Report Data

Report Screens:

**Projects Conducted** 

**Project Director:** 

World Area:

Adoption of Outcomes

**Publications** 

**Outreach Activities** 

Performance Measure Reporting

#### Time Extension

Please use this screen to notify IFLE during the final year of the grant that the grantee needs additional time (up to 12 months) to complete approved project activities. Submit a Time Extension request in IRIS at least 10 days before the end date specified on the grant award notification.

Justification for the Time Extension: (limit 1,500 characters and spaces)

Characters and Spaces:

\*Requested Time Extension End Date (mm/dd/yyyy format)

\*Note: The time extension end date automatically revises the due date for submitting the final report. The final report on the project will be due 90 days after the time extension date requested. Indicate funds to be used during the time extension.

\$

Note: EDGAR section 74.25(e) (2) (ii) stipulates that a time extension is not to be requested for the purpose of using unobligated funds.

No Previous Time Extension Requests

Update Password | Contact Us | Help | User Guide | Logoff <u>Home</u>

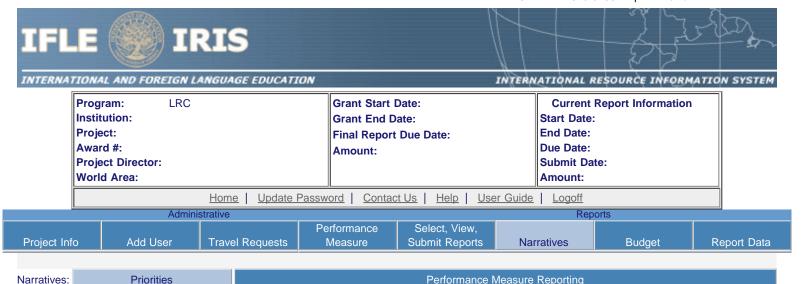

### **Priorities**

Select which program priorities your project addresses by clicking the Yes radio button. Describe the grant activities conducted during the reporting period that addressed the announced program priorities, and indicate whether grant (or matching) funds were used to support the activities.

LRC Competitive Preference Priority 1: Applications that propose activities that focus on any of the seventy-eight (78) priority languages selected from the U.S. Department of Education's list of Less Commonly Taught Languages (LCTLs). The list includes the following: Akan (Twi-Fante), Albanian, Amharic, Arabic (all dialects), Armenian, Azeri (Azerbaijani), Balochi, Bamanakan (Bamana, Bambara, Mandikan, Mandigo, Maninka, Dyula), Belarusian, Bengali(Bangla), Berber (all languages),Bosnian, Bulgarian, Burmese, Cebuano(Visayan), Chechen, Chinese(Cantonese), Chinese (Gan), Chinese(Mandarin), Chinese (Min), Chinese(Wu), Croatian, Dari, Dinka, Georgian,Gujarati, Hausa, Hebrew (Modern),Hindi, Igbo, Indonesian, Japanese, Javanese, Kannada, Kashmiri, Kazakh, Khmer (Cambodian), Kirghiz, Korean, Kurdish (Kurmanji), Kurdish (Sorani),Lao, Malay (Bahasa Melayu or Malaysian), Malayalam, Marathi, Mongolian, Nepali, Oromo, Panjabi, Pashto, Persian (Farsi), Polish, Portuguese (all varieties), Quechua, Romanian, Russian, Serbian, Sinhala (Sinhalese), Somali, Swahili, Tagalog, Tajik, Tamil, Telugu, Thai, Tibetan, Tigrigna, Turkish, Turkmen, Ukranian, Urdu, Uyghur/Uigur, Uzbek, Vietnamese, Wolof, Xhosa, Yoruba, and Zulu. (limit 2000 characters and spaces)

Yes No

#### Characters and Spaces:

LRC Competitive Preference Priority 2: Applications that propose significant and sustained collaborative activities with one or more Minority-Serving Institutions (MSIs) or with one or more community colleges. These activities must be designed to incorporate foreign languages into the curriculum at the MSI(s) or community college(s), and to improve foreign language instruction at the MSI(s) or community college(s). (limit 2000 characters and spaces)

Yes No

| OMB No. 1840-0759 Expires xx/xx/xxxx  LRC Invitational Priority 1: Applications from applicants who have not received an LRC grant, either as an individual institution or as a member of a consortium, during the last two funding cycles (FY 2006â€'2009, FY 2010â€'2013). (limit 2000 characters and spaces)  Yes No                                                                                                    |
|----------------------------------------------------------------------------------------------------|
| Characters and Spaces:                                                                                                    |
| LRC Invitational Priority 2: Applications that propose programs or projects that engage in collaborative activities with heritage language centers or schools to support the language maintenance and development of heritage language speakers. For the purpose of the LRC program, a heritage language speaker is a person who grew up using the language at home or received K‹12 education in the language. (limit 2000 characters and spaces)  Yes No |
| Characters and Spaces:                                                                                                    |
| Home   Update Password   Contact Us   Help   User Guide   Logoff                                                                                                    |

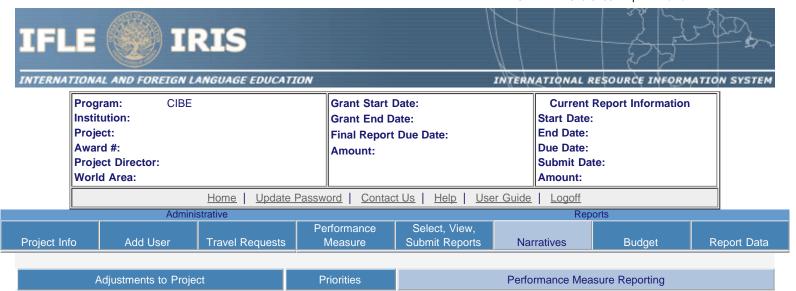

## **Performance Measure Reporting Form**

All grantees must report Project-Specific Measures on an annual basis. Each grantee must have at least one and no more than three Project Goals. Each Project Goal must have at least one and no more than three Performance Measures. The institutions that are recommended for funding must submit a fully completed Performance Measure Form for each Program Officer approved Project Goal.

• To report annual Performance Measure Data, click the "Update" link under Action.

| Action        | Project Goal | Status                |
|---------------|--------------|-----------------------|
| <u>Update</u> | I- I         | Reporting<br>Required |
|               |              |                       |

Home | Update Password | Contact Us | Help | User Guide | Logoff

**Performance Measure Reporting** 

• Please view each Performance Measure in order to report your annual Performance Measure Data.

#### Performance Measure(s):

Data
Action Complete Performance Measure Description

**Add/Update Performance Measure:** 

**Performance Measure Description:** 

#### **Performance Measure Activities**

| Action | Activity Type | Activity Description |
|--------|---------------|----------------------|
|        |               |                      |

Add/Update Activity:

**Activity Type:** 

**Activity Description:** 

#### **Performance Measure Data**

| Action | Data<br>Complete | Data Indicator |
|--------|------------------|----------------|
|        |                  |                |

**Update Data Indicator Reporting:** 

Indicator:

Frequency:

| Baseline: Targets *Required |        |        |        |        |
|-----------------------------|--------|--------|--------|--------|
| - Tailgote Hoquillo         |        |        |        |        |
|                             | Year 1 | Year 2 | Year 3 | Year 4 |
| Targets                     |        |        |        |        |
| Annual Data                 |        |        |        |        |

OMB No. 1840-0759 Expires xx/xx/xxxx

Comments: (limit 1000 characters and spaces)

Characters and Spaces:

Data Source:

<u>Home</u> | <u>Update Password</u> | <u>Contact Us</u> | <u>Help</u> | <u>User Guide</u> | <u>Logoff</u>

#### NTERNATIONAL AND FOREIGN LANGUAGE EDUCATION

INTERNATIONAL RESOURCE INFORMATION SYSTEM

Budget

Report Data

Program: LRC
Institution: Grant Start Date:
Project: Grant End Date:
Final Report Due
Amount:
World Area:

**Travel Requests** 

Grant Start Date:

Grant End Date:

Final Report Due Date:

Amount:

Current Report Information
Start Date:

End Date:

Due Date:

Submit Date:

Submit Reports

Due Date: Submit Date: Amount:

**Narratives** 

Home | Update Password | Contact Us | Help | User Guide | Logoff

Administrative Reports

Performance Select, View,

Measure

## **Spring Budget**

Project Info

| Unless you have previous reported carry-over funds, you will not be able to complete these fields. |    |  |
|----------------------------------------------------------------------------------------------------|----|--|
| Carry-over amount from the previous fiscal year that you reported in the previous fall report:     | \$ |  |
| The amount that has been expended from the carry-over reported in the previous fall report:        | \$ |  |

Comments: (limit 1000 characters and spaces)

Add User

#### Characters and Spaces:

Budget attachment: \* Excel, PDF, or .doc only. Attach a spreadsheet with the proposed budget for the next one year budget period. Your project file must be formatted for letter-size paper prior to upload.

(Note: The file may not contain any of the following characters: - : / \  $^*$  ? " < > |).

#### no file selected

(Click the "Browse..." button to attach an electronic copy of the project budget. When prompted, locate and select the budget file. Only one spreadsheet may be attached to this report. Uploading a document replaces the document previously attached.)

Home | Update Password | Contact Us | Help | User Guide | Logoff

## **Fall Budget**

For each category, enter the amount of Title VI LRC funds expended during the current reporting period. Report on expenditures from 08/15/2017 through 08/14/2018. Totals will be automatically calculated.

| Budget Category                                             | Title VI LRC Funds<br>Spent in the<br>Current Reporting Period | Total Other |
|-------------------------------------------------------------|----------------------------------------------------------------|-------------|
| Personnel                                                   | \$                                                             | \$          |
| Fringe Benefits                                             | \$                                                             | \$          |
| Travel                                                      | \$                                                             | \$          |
| Equipment                                                   | \$                                                             | \$          |
| Supplies                                                    | \$                                                             | \$          |
| Contractual                                                 | \$                                                             | \$          |
| Other                                                       | \$                                                             | \$          |
| Total Direct Costs                                          | \$                                                             | \$          |
| Total Indirect Costs<br>(may not exceed 8% of direct costs) | \$                                                             | \$          |
| Total Budget                                                | \$                                                             | \$          |
| Carryover                                                   | \$                                                             |             |

Comments: (limit 1000 characters and spaces)

Characters and Spaces:

Your project file must be formatted for letter-size paper prior to upload. (Note: The file may not contain any of the following characters:  $-:/ \ * ? " <> |$ ).

OMB No. 1840-0759 Expires xx/xx/xxxx

#### no file selected

(Click the "Browse..." button to attach an electronic copy of the project budget. When prompted, locate and select the budget file. Only one spreadsheet may be attached to this report. Uploading a document replaces the document previously attached.)

Home | Update Password | Contact Us | Help | User Guide | Logoff

## **Final Budget**

For each category, enter the amount of Title VI LRC funds expended during the current reporting period. Report on expenditures from 08/15/2013 through 08/14/2014. Totals will be automatically calculated. Click the link to download the <u>SF-425 Federal Financial Report</u>. You must complete and submit this form as part of your final performance report using the upload function below.

#### \* Required fields

| Budget Category                                             | Title VI LRC Funds Spent in the Current Reporting Period |  |
|-------------------------------------------------------------|----------------------------------------------------------|--|
| Personnel                                                   | \$                                                       |  |
| Fringe Benefits                                             | \$                                                       |  |
| Travel                                                      | \$                                                       |  |
| Equipment                                                   | \$                                                       |  |
| Supplies                                                    | \$                                                       |  |
| Contractual                                                 | \$                                                       |  |
| Other                                                       | \$                                                       |  |
| Total Direct Costs                                          | \$                                                       |  |
| Total Indirect Costs<br>(may not exceed 8% of direct costs) | \$                                                       |  |
| Total Budget                                                | \$                                                       |  |

Comments: (limit 1000 characters and spaces)

Characters and Spaces:

OMB No. 1840-0759 Expires xx/xx/xxxx

Form.

(Note: The file must have a .pdf extension and may not contain any of the following characters: - : /\ \* ? " <> |).

(Click the "Browse..." button to attach an electronic copy of the FFR PDF. When prompted, locate and select the FFR file. Only one spreadsheet may be attached to this report. Uploading a document replaces the document previously attached.)

Home | Update Password | Contact Us | Help | User Guide | Logoff

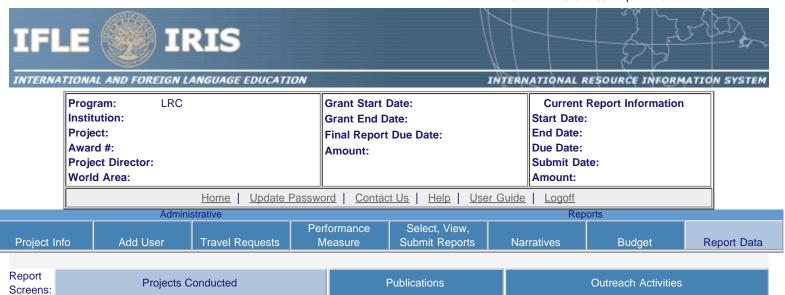

Projects Conducted and Disseminated

Create a record for each project conducted during the current reporting period.

- The projects conducted records already added for this report are listed below.
- · To view or edit a record, click "Update."
- To remove a record, click "Delete."
- To add a new Projects Conducted record, click the "Add a Project Conducted" button.

| Action                                                                                                    | Title                                                            | Project Type |  |  |
|----------------------------------------------------------------------------------------------------|------------------------------------------------------------------|--------------|--|--|
|                                                                                                    |                                                                  |              |  |  |
|                                                                                                    | Home   Update Password   Contact Us   Help   User Guide   Logoff |              |  |  |
| International and Foreign Language Education U.S. Department of Education Office of Postsecondary Education |                                                                  |              |  |  |
| 1990 K Street, N.W., Washington, DC 20006-8521 Phone: (202) 502-7700                                        |                                                                  |              |  |  |

Home | Update Password | Contact Us | Help | User Guide | Logoff Administrative Reports Performance Select, View,

Submit Reports

Submit Date:

**Budget** 

Report Data

Amount:

**Narratives** 

Report **Projects Conducted Publications Outreach Activities** 

Measure

## **Projects Conducted and Disseminated**

**Travel Requests** 

Enter the following information to create an overview of the projects conducted under the grant during the current reporting period. Select all disciplines, languages, skills, levels of learning, levels of language instruction, world areas and countries that apply to the projects. Please note: in the Performance Measure Activities screen, grantees must limit the number of activities to no more than three. The Projects Conducted and Disseminated screen gives grantees the flexibility to report all activities conducted during the reporting period.

#### \* Required fields

(for multiple selections, hold down the "ctrl" key and click)

Type of project: Select one

Title:

Project Info

Screens:

(limit 150 characters and spaces)

**Project Director:** 

Add User

World Area:

#### Characters and Spaces:

Intended user(s) of materials:

(for materials development project only)

Select all that apply

Instructors Reference Students

Sources that supported research activities:

Select one

(for materials development project only)

Type(s) of Assessment:

(for assessment instruments project only)

Select all that apply

Achievement

Diagnostic measurement

Placement

Proficiency

Select one

Discipline(s):

Language(s):

Project director:

Select all that apply

Accounting Agriculture Anthropology Archaeology

Architecture/urban and regional planning

Area studies Select all that apply

Abkhaz Abron Aceh

Achinoca (Achanoca)

Select all that apply

Abkhaz Abron Aceh

Achinese (Achenese) Acholi (Lou, Lango)

Afar Afrikaans Aja-Gbe

Akan (Twi-Fante) Select all that apply Skill(s):

Cultural Understanding

Listening Not Applicable

Reading Select all that apply Level(s) of learning:

Advanced

Beginning/introductory

Intermediate

Intermediate/Advanced Select all that apply Level(s) of language instruction:

7th-12th grade Continuing education

Government

not applicable Select all that apply World area(s):

> Africa Asia Canada East Asia

Europe Select all that apply Country(ies):

United States of America

Afghanistan Albania Algeria

American Samoa

Andorra Angola Anguilla Yes No

Is this specifically for heritage learners? \*

The lead/grantee institution

The partner/collaborating Institution

Both/all

Description of project:

Was this project conducted by:

(Discuss the scope of the project as well as bibliographic information on citations or reviews of the project. Limit 1,000 characters and spaces.)

Characters and Spaces:

Don't know/Cannot determine Was the project deliverable(s) used and/or institutionalized by the beneficiaries? \* Yes No

Who were the intended beneficiaries Select one

(select all that apply)?:

Update Password | Contact Us | Help | User Guide | Logoff <u>Home</u>

1990 K Street, N.W., Washington, DC 20006-8521 OMB No. 1840-0759 Expires xx/xx/xxxx Phone: (202) 502-7700

Report Screens:

**Projects Conducted** 

**Publications** 

**Outreach Activities** 

### **Publications and Research Presentations**

Indicate the total number of publications and presentations conducted, developed, and / or written during the current reporting period with LRC grant funds. Note that these can also be in electronic format.

Abstracts:

Assessment materials:

Audio, video, and/or podcasts:

Book chapters:

Books - Authored:

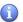

Books - Edited:

Books - Reviews:

Curricula and/or textbooks:

Exhibitions:

Media interviews:

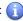

Newsletters: (1)

Policy brief and/or papers:

Presentations - Conference:

Presentations - Non-conference:

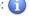

Publications - Edited:

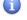

Publications - Non-refereed:

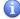

Publications - Refereed: (1)

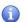

Reports/monographs:

Teaching cases:

Translations conducted:

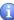

OMB No. 1840-0759 Expires xx/xx/xxxx

| w                                        |       |  |
|------------------------------------------|-------|--|
| Webinars: 1                              |       |  |
| Working papers:                          |       |  |
| Workshops: 🕦                             |       |  |
| Other: (please specify)                  |       |  |
|                                          | :     |  |
|                                          | :     |  |
|                                          | :     |  |
| Comments: (limit 2000 characters and spa | aces) |  |
|                                          |       |  |
|                                          |       |  |
|                                          |       |  |
| Characters and Spaces:                   |       |  |
| characters and opaces.                   |       |  |
|                                          |       |  |

Home | Update Password | Contact Us | Help | User Guide | Logoff

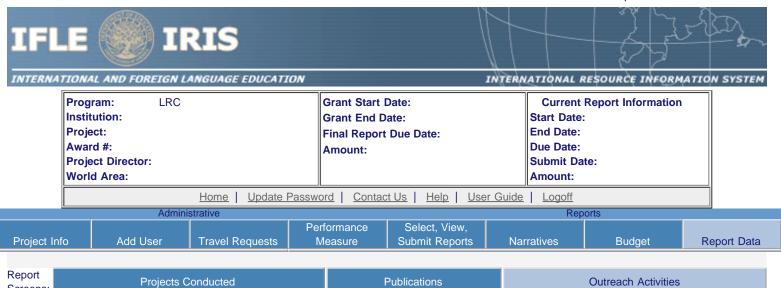

## **Outreach Activity**

Screens:

Enter information for each outreach or professional development activity conducted during the current reporting period for which Title VI LRC funds were expended.

- The outreach activities already entered for this report are listed below.
- To view or edit a record, click "Update."
- To remove a record, click "Delete."
- To add a new outreach activity, click the "Add an Outreach Activity" button.

| Action                                                                                                    | Activity Title | Dates | Location |  |
|----------------------------------------------------------------------------------------------------|----------------|-------|----------|--|
| Harry L. Hadata Danaward L. Cartest Ha. L. Hala L. Harry Crista L. Larry                                      |                |       |          |  |
| Home   Update Password   Contact Us   Help   User Guide   Logoff International and Foreign Language Education |                |       |          |  |
| U.S. Department of Education                                                                                  |                |       |          |  |
| Office of Postsecondary Education 1990 K Street, N.W., Washington, DC 20006-8521                              |                |       |          |  |

Phone: (202) 502-7700

Home | Update Password | Contact Us | Help | User Guide | Logoff

Administrative Reports

Performance Select, View,
Project Info Add User Travel Requests Measure Submit Reports Narratives Budget Report Data

Report Screens:

Projects Conducted

**Publications** 

**Outreach Activities** 

Submit Date:

Amount:

#### **Outreach Activities**

**Project Director:** 

World Area:

Enter information for each outreach or professional development activity conducted during the current reporting period for which Title VI LRC funds were expended.

#### \* Required fields

Title of activity:

(limit 500 characters and spaces)

Characters and Spaces:

Theme / topic

(limit 100 characters and spaces)

World Area of Focus

\* Select one

Language(s) addressed:

Select all that apply

Abkhaz Abron Aceh

Achinese (Achenese) Acholi (Lou, Lango)

Afar Afrikaans Aja-Gbe

Akan (Twi-Fante)

(for maltiple selections, hold down the "ctrl" key and click)

Target audience(s):

Project type:

\* Select all that apply

Business

Business executives Community organization

Elementary and secondary education

(FERRIPIES NOT SOME THE COLOR HER COLOR HER CO

Presenter(s): Select all that apply

Doctoral student
Faculty of institution
Faculty of other institution
Grant Project Director

Independent Consultants

Is this a teacher training activity?

No

OMB No. 1840-0759 Expires xx/xx/xxxx

For broadcast events, select type:

Select one Select one

Broadcast event audience scope:

City:

State:

Select one Select one Country:

Dates of activity:

From: To:

> mm dd mm dd

Total number of attendees:

(Attendees are not required for broadcast events.)

Number of student attendees:

Number of educator attendees:

Is this a technology-based

Yes No

activity?

If yes, select a technology type: Select one

Technology-based activity scope: (limit 500 characters and spaces)

Please quantify the scope of the activity, and briefly describe how that scope is estimated (e.g., total number of hits, increase in hits, number of users, session length (time user is on webpage or in application), session interval (time between visits/uses of product), etc.).

#### Characters and Spaces:

Is this specifically for heritage learners? \* No

Activity outcomes:

(limit 1,000 characters and spaces)

#### Characters and Spaces:

Partnership(s): Select the type of partnership(s) that was utilized for this activity.

(limit 1,000 characters and spaces) Select all that apply Government Agencies

> **Domestic Educational Institutions** International Educational Institutions Non-Government Organizations

Title VI Funded Entities

Other

Describe activities conducted with partner(s).

#### Characters and Spaces:

Was the project deliverable(s) used and/or institutionalized by the beneficiaries?

Comments: (limit 1,000 characters and spaces)

Don't know/Cannot determine Yes No

<u>Home</u> | <u>Update Password</u> | <u>Contact Us</u> | <u>Help</u> | <u>User Guide</u> | <u>Logoff</u>